#### Hate EMACS? Love EMACS?

Richard M. Stallman, a famous proponent of opensource software, the founder of the GNU Project, and the author of emacs and gcc, will be giving a speech. We're working on securing some type of food for the meeting, but we have secured a raffle prize valued at \$100. The raffle will be open to all those who attend, so be sure to come and bring your friends!

#### Brought to you by CalLUG (UC Berkeley GNU/Linux User Group). Tuesday, September 20, 6-8 PM in 100 GPB.

Our website with more information can be found at http://linux.berkeley.edu/ al

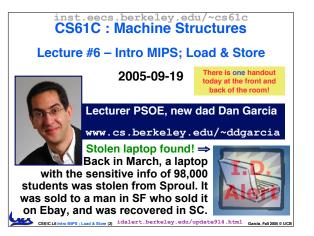

## **Review**

- Several techniques for managing heap via malloc and free: best-, first-, next-fit
  - 2 types of memory fragmentation: internal & external; all suffer from some kind of frag. · K&R, Slab allocator, Buddy system (adaptive)
- Automatic memory management relieves programmer from managing memory.
  - · All require help from language and compiler
  - Reference Count: not for circular structures
  - · Mark and Sweep: complicated and slow, works
  - · Copying: Divides memory to copy good stuff

## • In MIPS Assembly Language:

CS61C L6 Intro MIPS ; Load & Store (3)

- One Instruction (simple operation) per line
- Simpler is better, smaller is faster

# Assembly Variables: Registers (1/4)

- Unlike HLL like C or Java, assembly cannot use variables
  - Why not? Keep Hardware Simple
- Assembly Operands are <u>registers</u>
  - · limited number of special locations built directly into the hardware
  - · operations can only be performed on these!
- Benefit: Since registers are directly in hardware, they are very fast (faster than 1 billionth of a second)

Samia, Fall 2005 © UCB

(n)

Garcia, Fall 2005 © UCB

Assembly Variables: Registers (2/4) Drawback: Since registers are in hardware, there are a predetermined number of them Solution: MIPS code must be very carefully put together to efficiently use registers 32 registers in MIPS Why 32? Smaller is faster Each MIPS register is 32 bits wide Groups of 32 bits called a word in MIPS CS61C L6 Intro MIPS ; Load & Store (5)

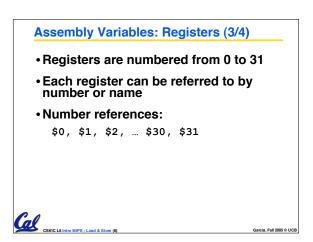

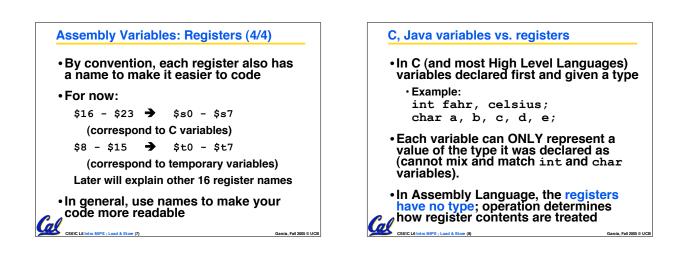

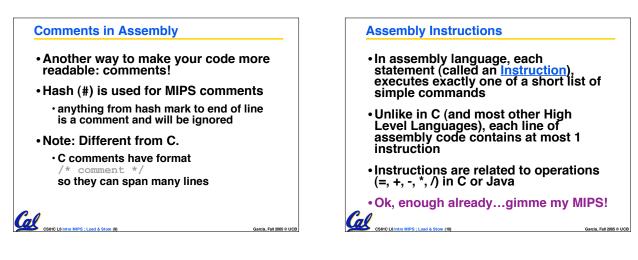

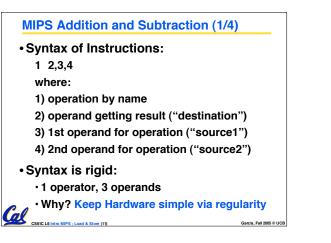

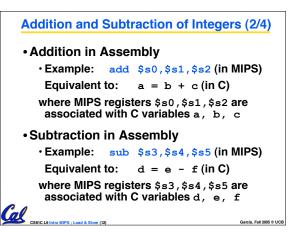

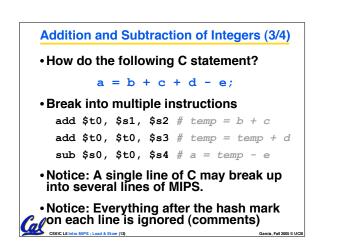

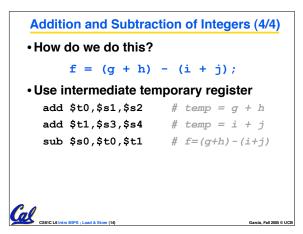

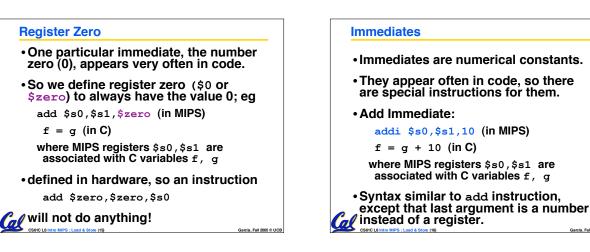

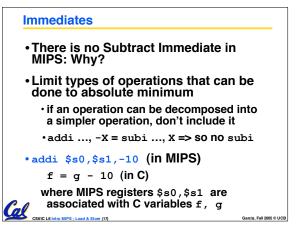

| Peer Instruction |                                                                                                    |                                     |                                      |
|------------------|----------------------------------------------------------------------------------------------------|-------------------------------------|--------------------------------------|
|                  |                                                                                                    |                                     |                                      |
| Α.               | Types are associated with declaration                                                                                          |                                     | ABC                                  |
|                  | in C (normally), but are associated with instruction (operator) in MIPS.                                                       | 1:                                  | FFF<br>FFT                           |
| В.               | Since there are only 8 local ( $\$$ s) and 8 temp ( $\$$ t) variables, we can't write MIPS for C exprs that contain > 16 vars. | 3:<br>4:<br>5:                      | FTF<br>FTT<br>TFF                    |
| c.<br>Cal        | If p (stored in \$s0) were a pointer to an<br>array of ints, then p++; would be<br>addit \$s0 \$s0 1<br>CS0/CMHOW ME           | 6:<br>7:<br>8:<br><sub>Garcia</sub> | TFT<br>TTF<br>TTT<br>Fall 2005 © UCB |

Garcia, Fall 2005 © UCB

#### **Administrivia**

- Project 1 dealine extended until Monday!
   The Autograder is up!
- gcc -o foo foo.c
  We shouldn't see any a.out files anymore now that you've learned this!
- You should be able to finish labs within the allotted time.
  - If you can't, get checked off for what you have, finish @ home, check off next week
  - If this becomes a pattern, think about working on labs @ home
- HW2 frozen! (1 week regrades start now)

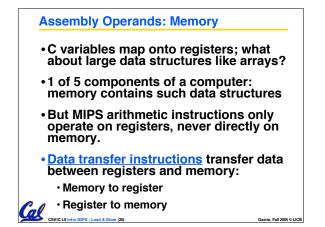

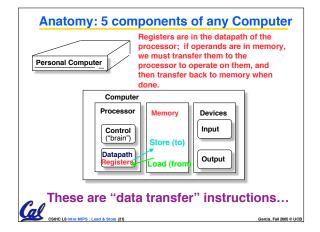

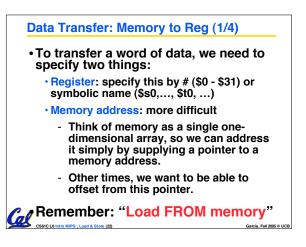

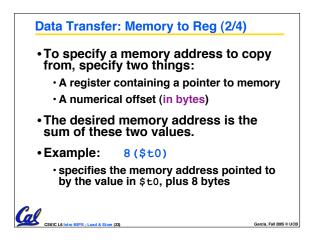

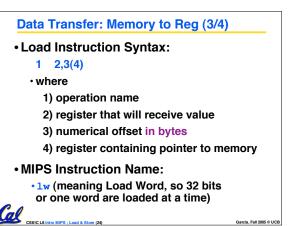

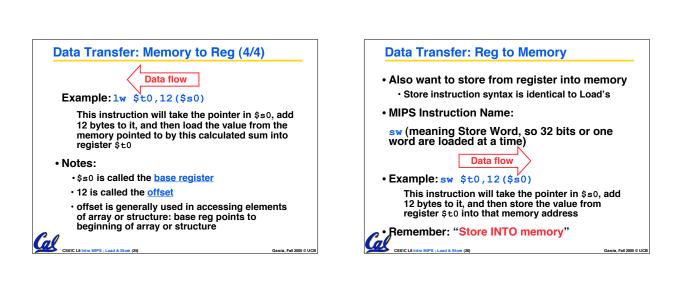

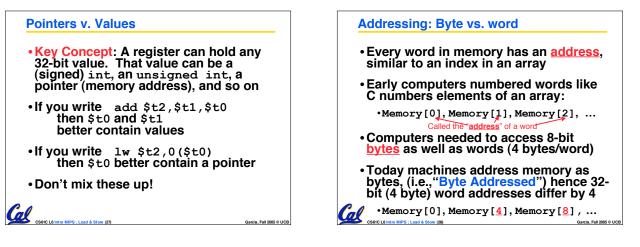

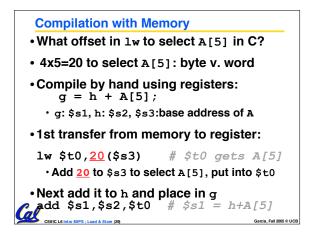

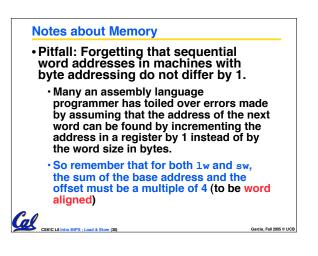

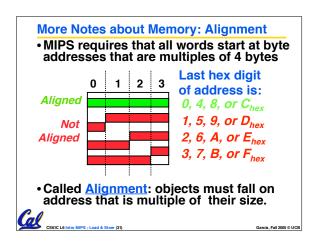

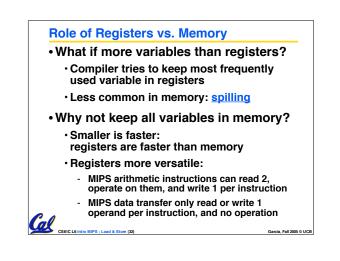

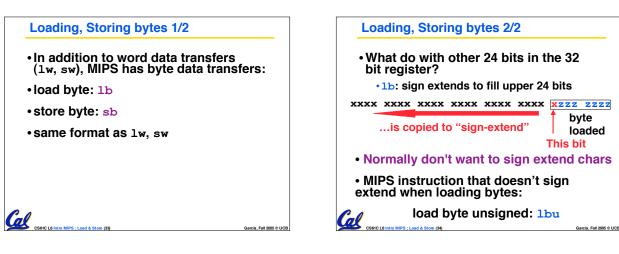

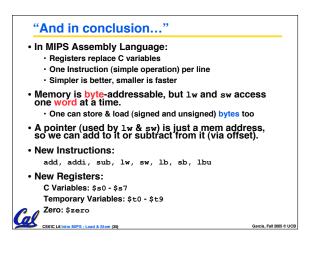